**的是一个人的** 

 $F6$  F6 F10

 $NY$  and  $NY$ 

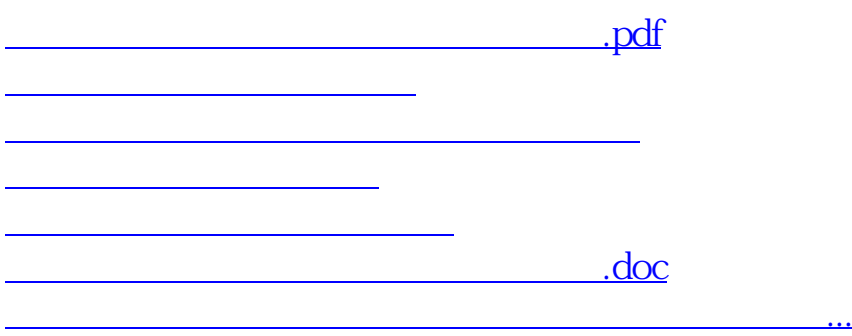

<https://www.gupiaozhishiba.com/article/36902828.html>